# Razvoj Java aplikacija u Amazon AWS Cloud: Praktična demonstracija

#### Robert Dukarić

University of Ljubljana
Faculty of Computer and Information Science
Laboratory for information systems integration
Competence Center for SOA <a href="https://www.soa.si">www.soa.si</a>
Cloud Computing Competence Center <a href="https://www.cloud.si">www.cloud.si</a>

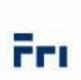

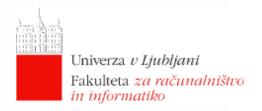

# **Outline**

- What is AWS?
- AWS services overview
  - Compute & Networking
  - Storage & Content Delivery
  - Database
  - Deployment & Management
  - App Services
- AWS Elastic Beanstalk
- Practical demonstration

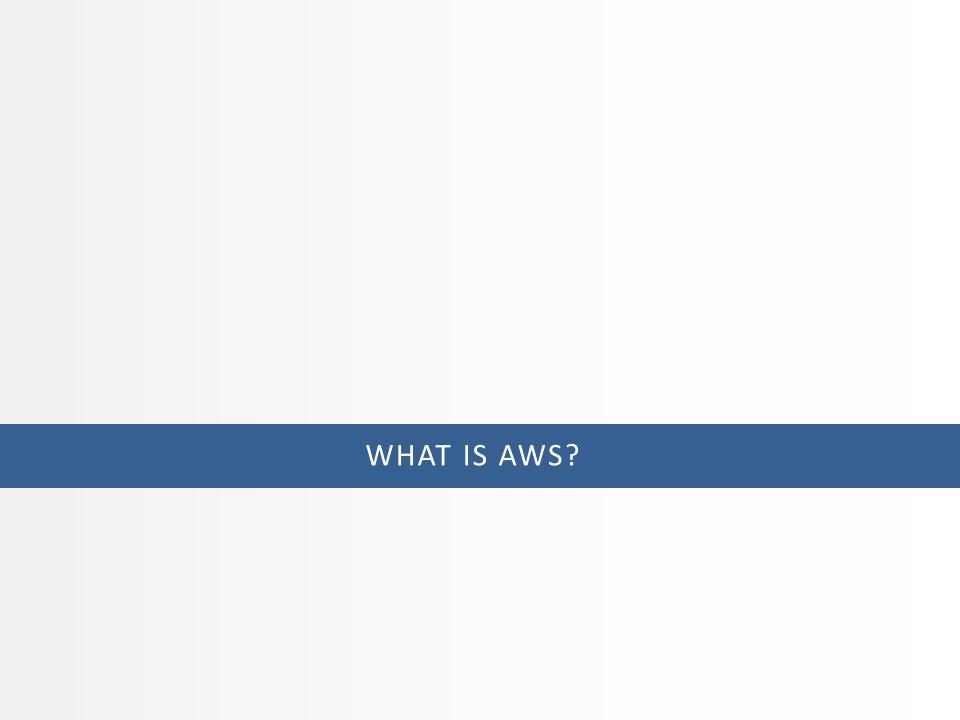

## **Amazon Web Services – What is AWS?**

- Amazon Web Services is a collection of remote computing services
   (also called web services) that together make up a cloud computing
   platform, offered over the Internet by Amazon.com.
- Amazon Web Services (AWS) comprises about 25 services, each of which exposes an area of functionality.
- It provides a variety of infrastructure-, platform- and storage-as-a-service functionalities.
- The largest public cloud provider in the world!

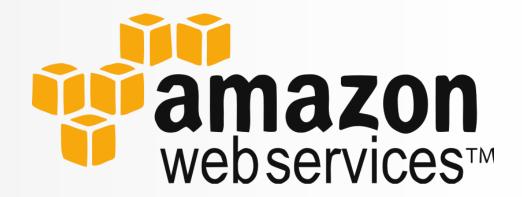

# **Amazon Web Services - Magic Quadrant**

Magic Quadrant for Cloud Infrastructure as a Service

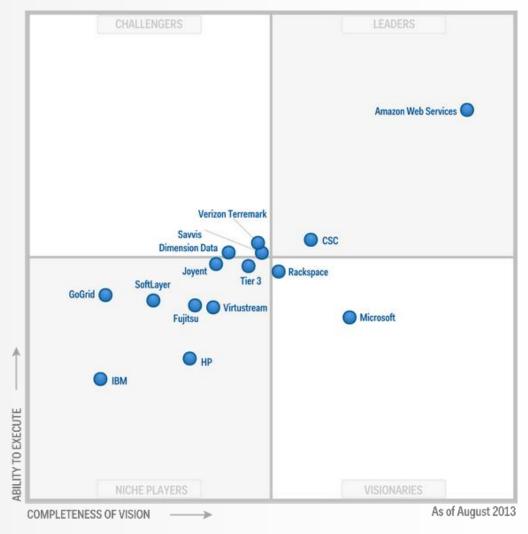

Source: Gartner (August 2013)

# **Amazon Web Services - goals**

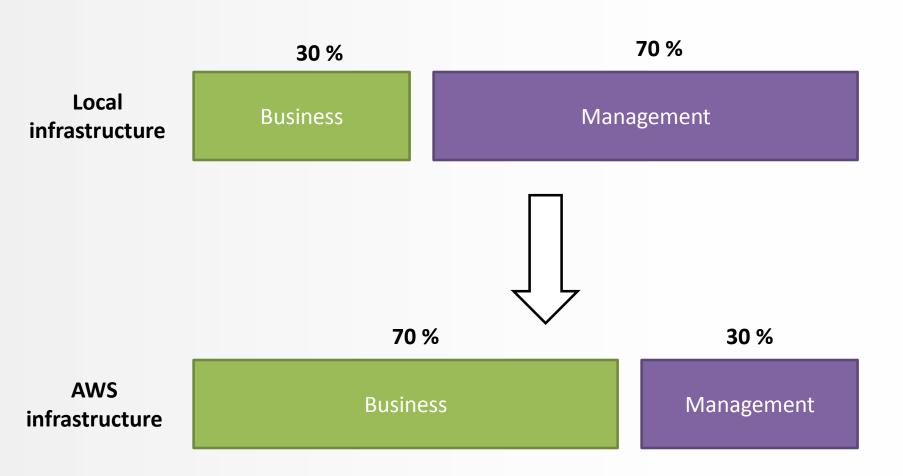

# **Amazon Web Services**

AWS Global Infrastructure

N. Virginia
Oregon
N. California
Ireland
Singapore
Tokyo
Sydney
São Paulo
GovCloud

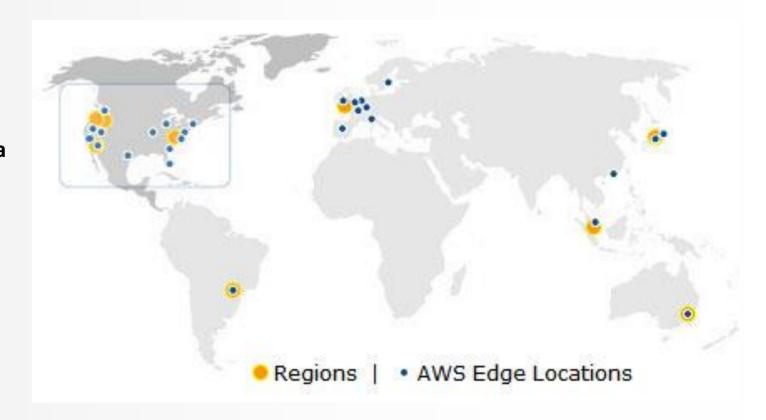

## **Amazon Web Services**

Business partners

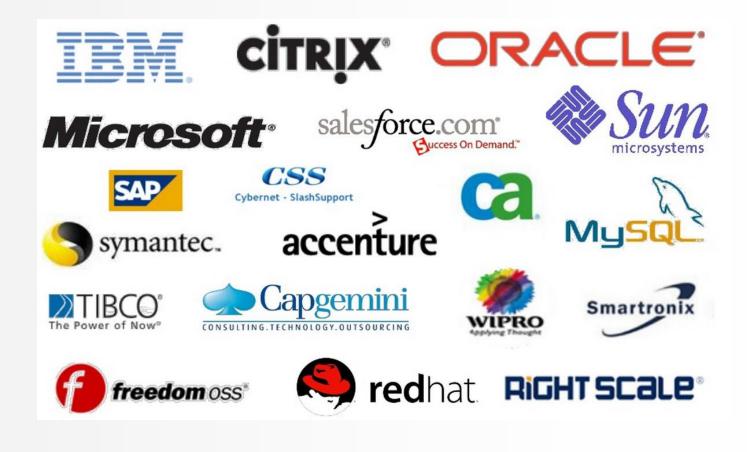

## **Amazon Web Services**

- AWS Management Console
  - simple and intuitive web-based user interface

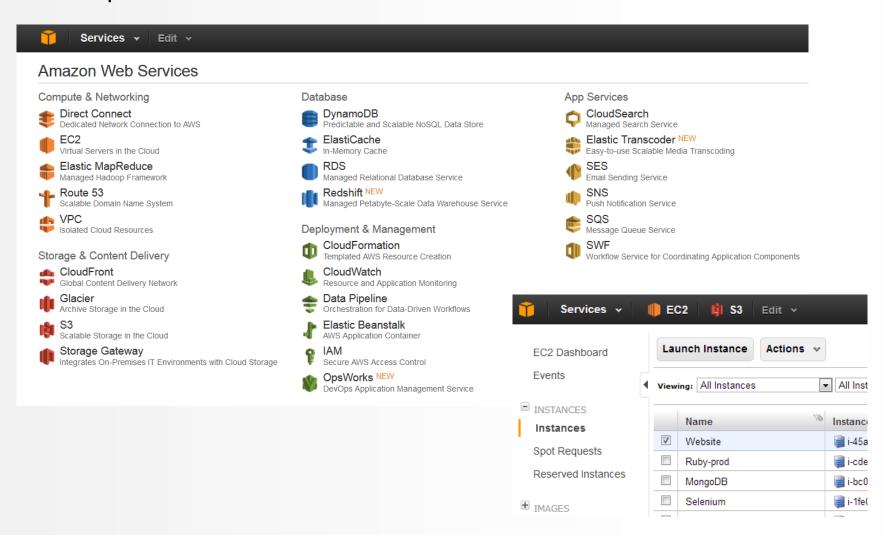

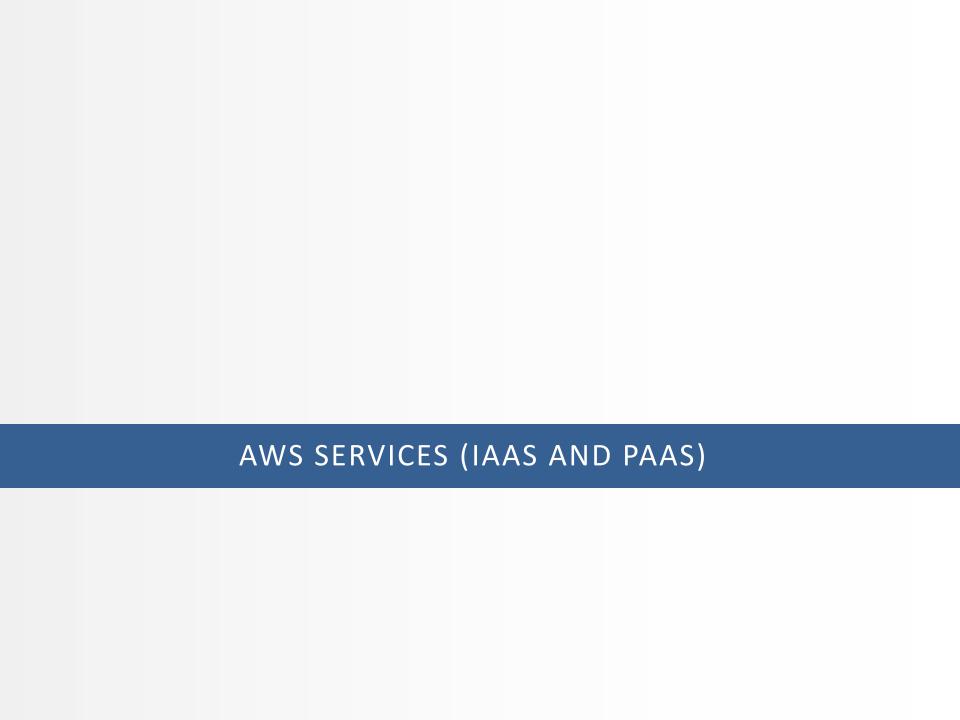

## **Amazon Web Services - services**

### Compute & Networking

- Direct Connect
- EC2
- Elastic MapReduce
- Route 53
- VPC

### Storage & Content Delivery

- CloudFront
- Glacier
- S3
- Storage Gateway

#### Database

- DynamoDB
- ElastiCache
- RDS
- Redshift NEW

### Deployment & Management

- CloudFormation
- CloudWatch
- Data Pipeline
- Elastic Beanstalk
- IAM
- OpsWorks NEW

#### App Services

- CloudSearch
- Elastic Transcoder NEW
- SES
- SNS
- SQS
- SWF

# **Amazon Web Services – Compute & Networking**

- Direct Connect
  - Dedicated Network Connection to AWS
- EC2 (Elastic Compute Cloud)
  - Virtual Servers in the Cloud
- Elastic MapReduce
  - Managed Hadoop Framework
- Route 53
  - Scalable Domain Name System (DNS)
- VPC (Virtual Private Cloud)
  - Isolated Cloud Resources

# **Amazon Web Services – Storage & Content Delivery**

- CloudFront
  - Global Content Delivery Network
- Glacier
  - Archive Storage in the Cloud
- S3 (Simple Storage Service)
  - Scalable Storage in the Cloud
- Storage Gateway
  - Integrates On-Premises IT Environments with Cloud Storage

## **Amazon Web Services – Database**

- DynamoDB
  - Predictable and Scalable NoSQL Data Store
- ElastiCache
  - In-Memory Cache
- RDS (Relational Database Service)
  - Managed Relational Database Service
- Redshift NEW
  - Managed Petabyte-Scale Data Warehouse Service

# **Amazon Web Services – Deployment & Management**

- CloudFormation
  - Templated AWS Resource Creation
- CloudWatch
  - Resource and Application Monitoring
- Data Pipeline
  - Orchestration for Data-Driven Workflows
- Elastic Beanstalk
  - AWS Application Container
- IAM (Identity and Access Management)
  - Secure AWS Access Control
- OpsWorks NEW
  - DevOps Application Management Service

# **Amazon Web Services – App Services**

- CloudSearch
  - Managed Search Service
- Elastic Transcoder NEW
  - Easy-to-use Scalable Media Transcoding
- SES (Simple Email Service)
  - Email Sending Service
- SNS (Simple Notification Service)
  - Push Notification Service
- SQS (Simple Queue Service)
  - Message Queue Service
- SWF (Simple Workflow Service)
  - Workflow Service for Coordinating Application Components

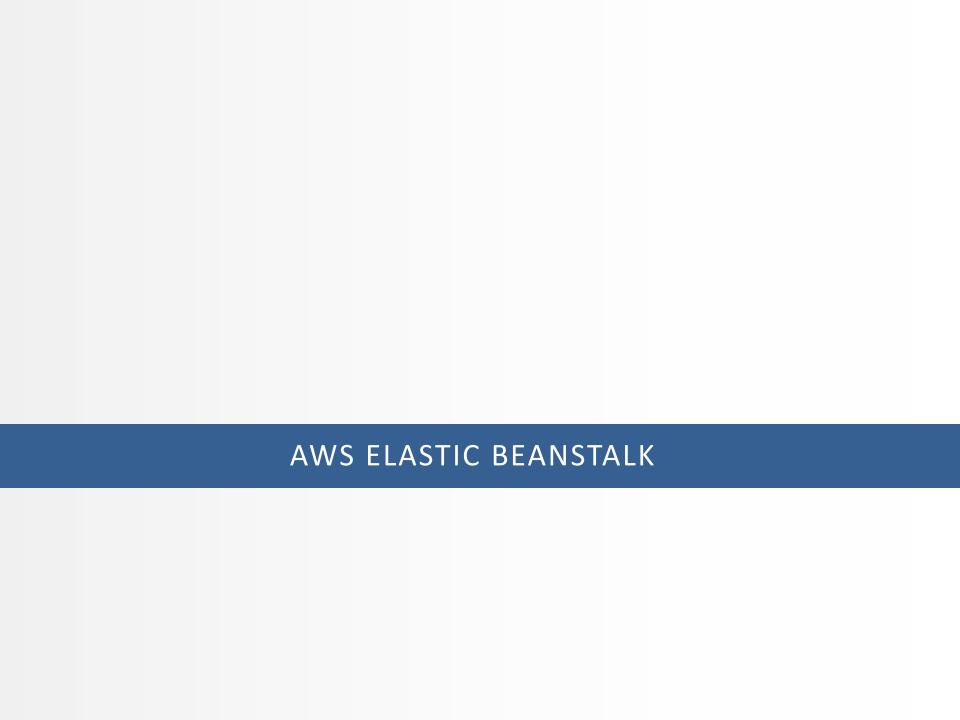

## **Amazon Web Services – AWS Elastic Beanstalk**

- AWS Elastic Beanstalk is a Platform-as-a-Service (PaaS)
- Allows us to quickly deploy and manage applications in the AWS cloud without worrying about the infrastructure that runs those applications.

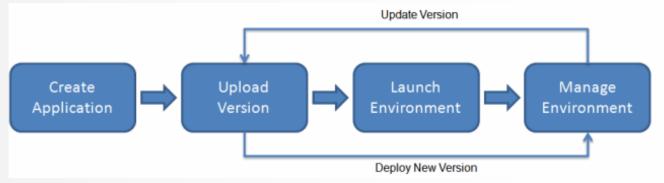

AWS Toolkit for Eclipse, Visual Studio...

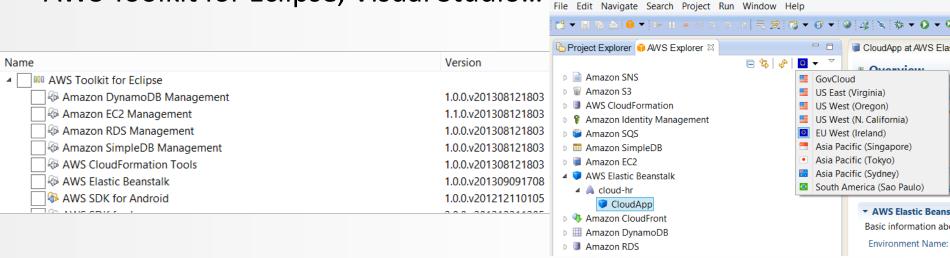

## **Amazon Web Services – AWS Elastic Beanstalk**

- Uses other AWS services:
  - Amazon EC2, Amazon S3, Amazon SNS, Amazon CloudWatch, Elastic Load Balancing, Auto Scaling
- Executable model for AWS Elastic Beanstalk

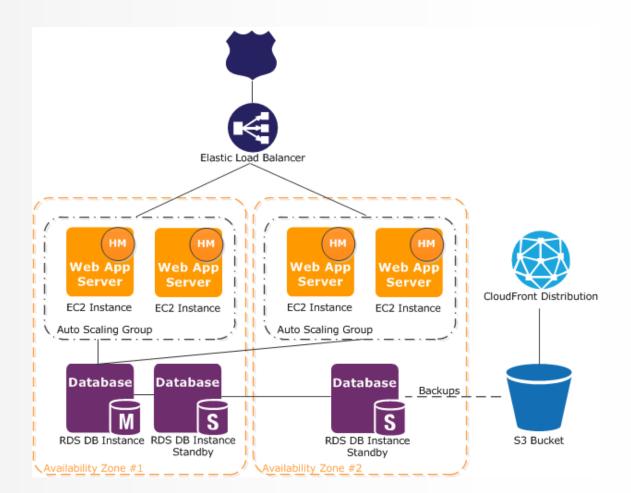

# **Amazon Web Services – development environments**

#### Java

- EC2 Linux VM instances with Tomcat 6 or 7 support
- AWS Toolkit for Eclipse allows the development, monitoring and App deployment from Eclipse IDE

#### PHP

- EC2 Linux instances with PHP 5.3 or PHP 5.4 support
- Deployment is also possible through <u>eb</u> command line (Elastic Beanstalk Command Line) or through <u>git</u>

#### Windows in .NET

- EC2 Windows Server 2008 R2 instance with IIS 7.5 or EC2 Windows Server 2012 with IIS 8
- AWS Toolkit for Visual Studio allows the development, monitoring and deployment on Visual Studio IDE
- Development with .NET Framework 2.0 (or higher) is supported

# **Amazon Web Services – development environments**

# Python

- EC2 instances that support applications on Apache z WSGI (Web Server Gateway Interface)
- Includes the support for some popular frameworks, such as Django in Flask
- Deployment is also possible through <u>eb</u> command line (Elastic Beanstalk Command Line) or through <u>git</u>

# Ruby

- EC2 instances with Amazon Linux with Ruby 1.8.7 or Ruby 1.9.3
- Deployment is also possible through <u>eb</u> command line (Elastic Beanstalk Command Line) or through <u>git</u>

# Node.js

- EC2 instances with Amazon Linux running Node.js
- Deployment is also possible through <u>eb</u> command line (Elastic Beanstalk Command Line) or through <u>qit</u>

## **Amazon Web Services – AWS Elastic Beanstalk**

# Pricing

 There is no additional charge for Elastic Beanstalk – you only pay for the underlying AWS resources (e.g. Amazon EC2, Amazon S3) that your application consumes.

#### **Application Running on Windows Server**

| Service and Resource                  | Unit | Cost Breakout                                              | Cost       |
|---------------------------------------|------|------------------------------------------------------------|------------|
| Amazon EC2 Windows t1.micro instance  | 1    | \$0.02/hr * 24 hours * 30 days                             | \$14.40    |
| Elastic Load Balancer                 | 1    | \$0.025/hr * 24 hours * 30 days                            | \$18.00    |
| Elastic Load Balancer Data Processing | 15GB | \$0.008/GB * 15GB                                          | \$ 0.12    |
| Elastic Block Store volume            | 8GB  | \$0.10/GB * 8GB                                            | \$ 0.80    |
| S3 Storage for WAR File and Access    | 1GB  | \$0.095/1GB + \$0.01 for<1k PUTs + \$0.01 for<br><10k GETs | \$ 0.115   |
| Bandwidth In and Out                  | 15GB | Inbound is free, 1 GB out is free + 14GB *\$0.12           | \$ 1.68    |
|                                       |      | Total Monthly Cost without Free Tier                       | \$35.115   |
|                                       |      | Total Monthly Cost with Free Tier                          | <b>\$0</b> |

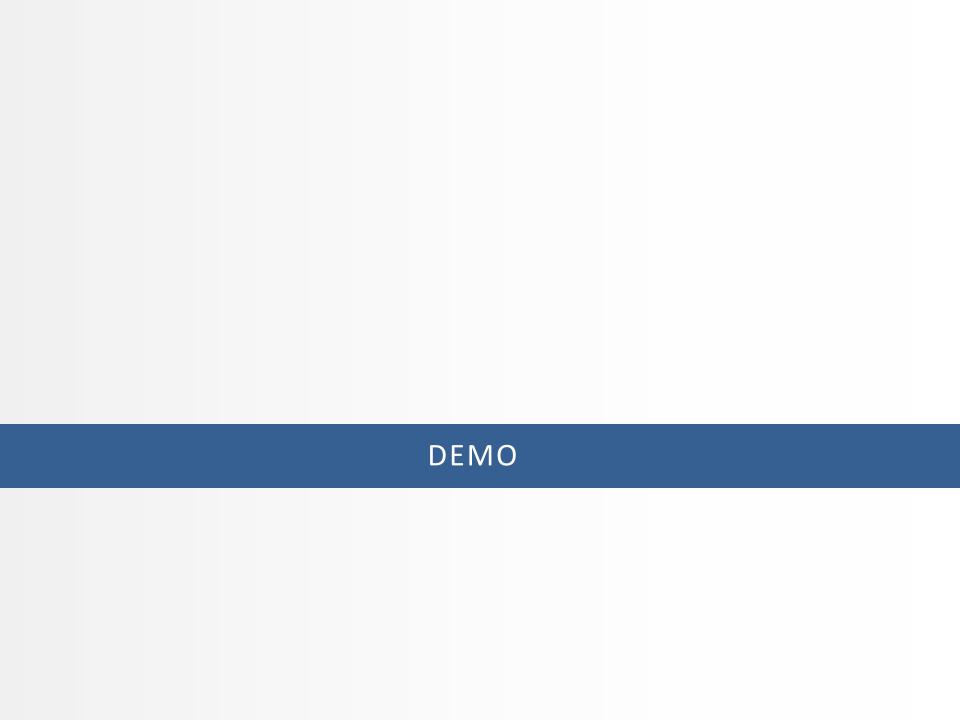

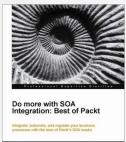

Carl Jones (Editor)

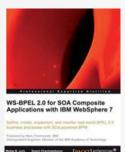

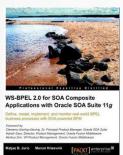

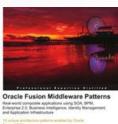

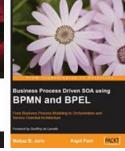

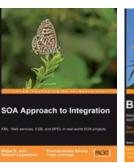

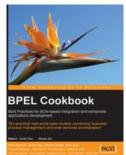

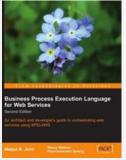

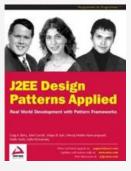

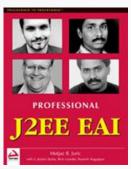

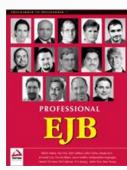

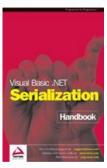

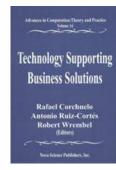

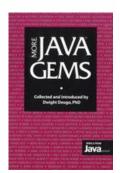

## THANKS!

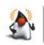

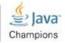

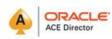

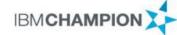

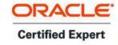

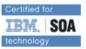

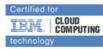

e-naslov: http://www.cloud.si e-naslov: http://www.soa.si

e-pošta: info@cloud.si